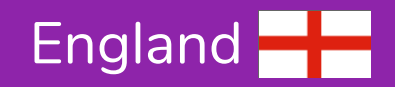

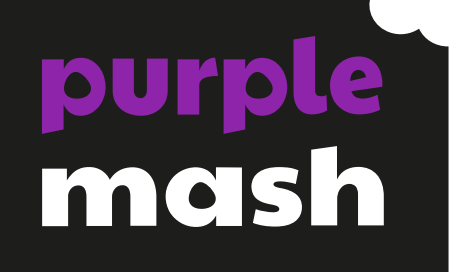

# **Supporting the National Curriculum 2014 with Purple Mash Computing**

## **Key Stage 1**

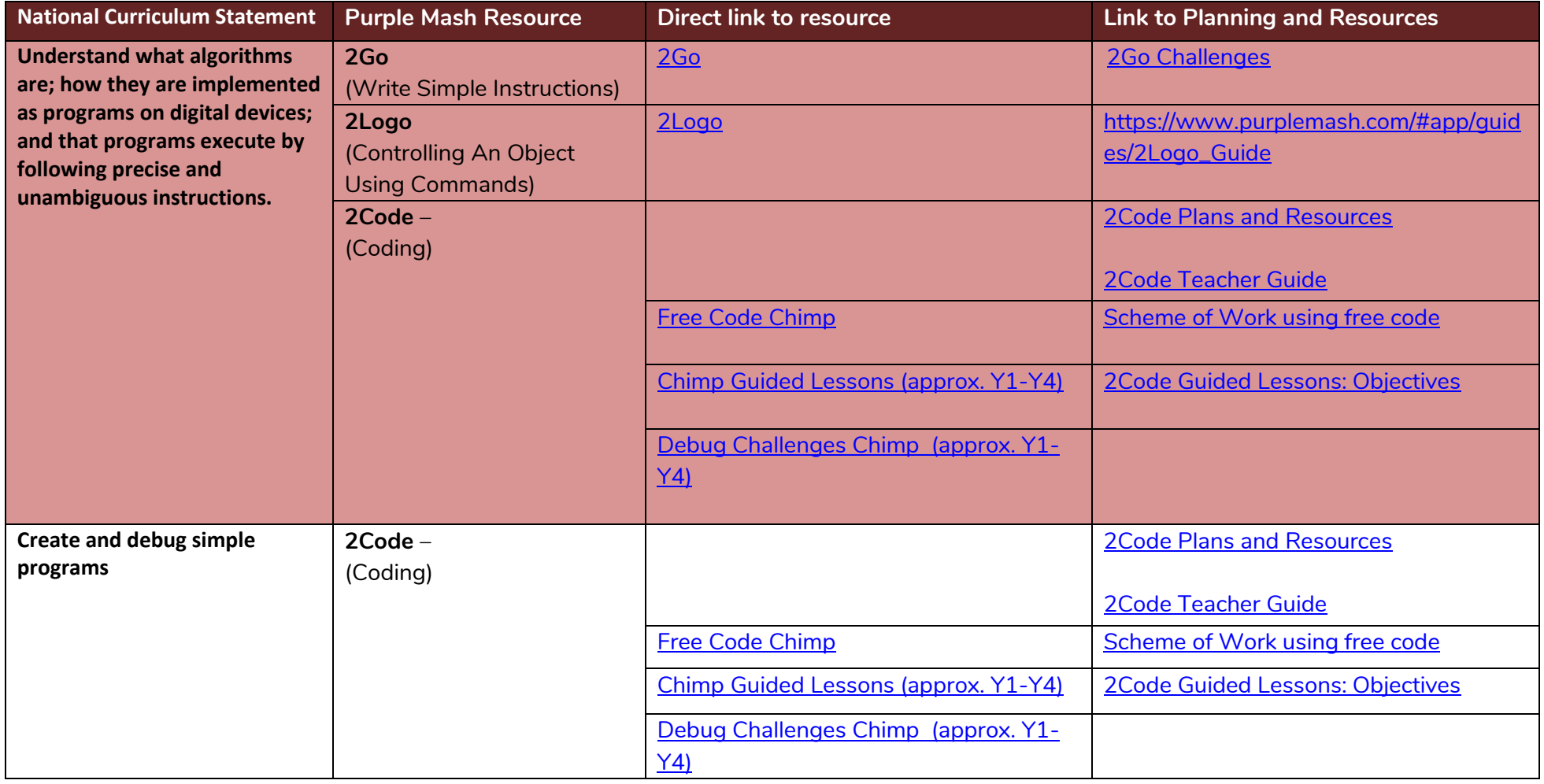

#### **Need more support? Contact us:**

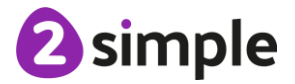

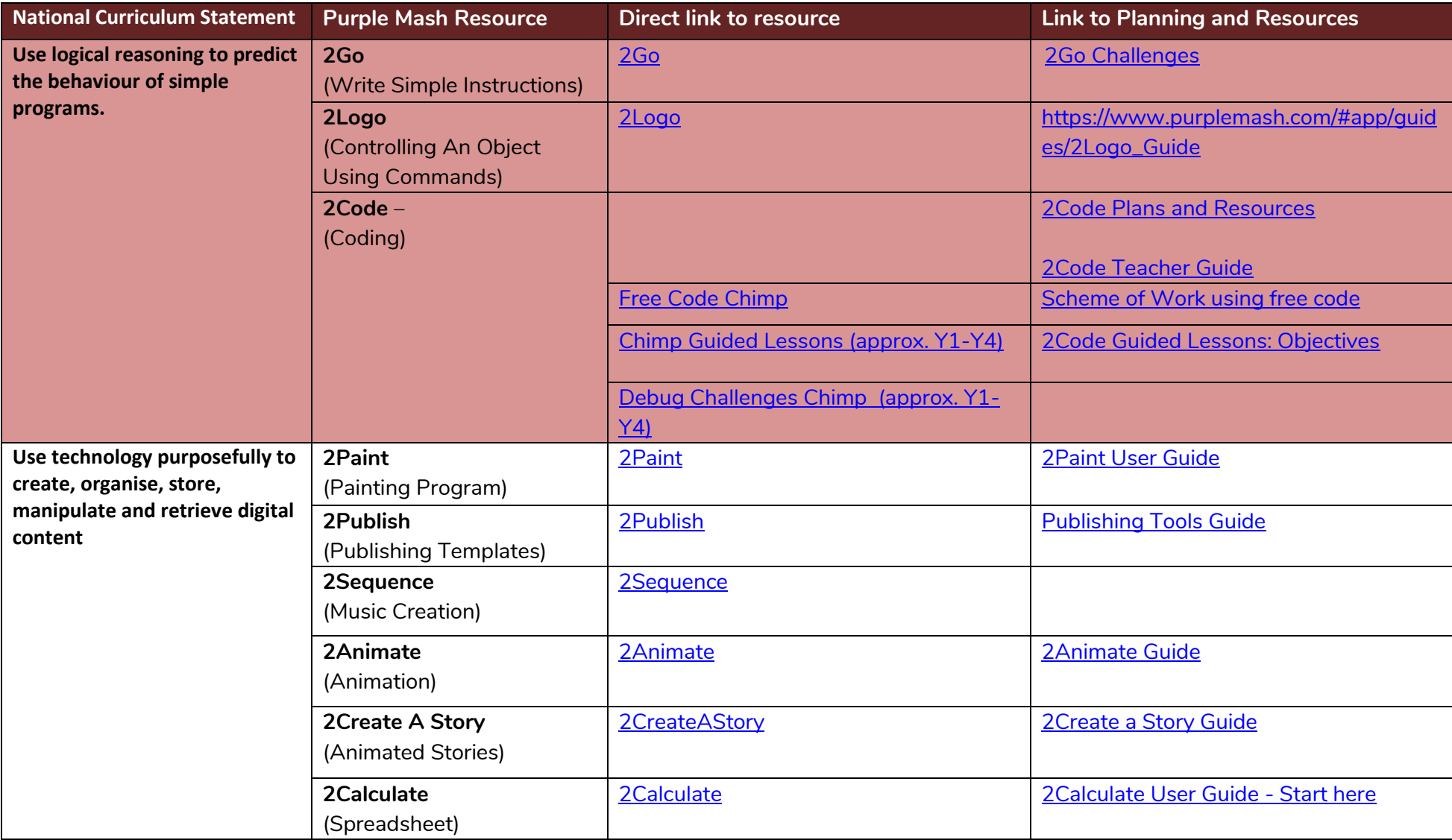

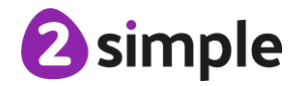

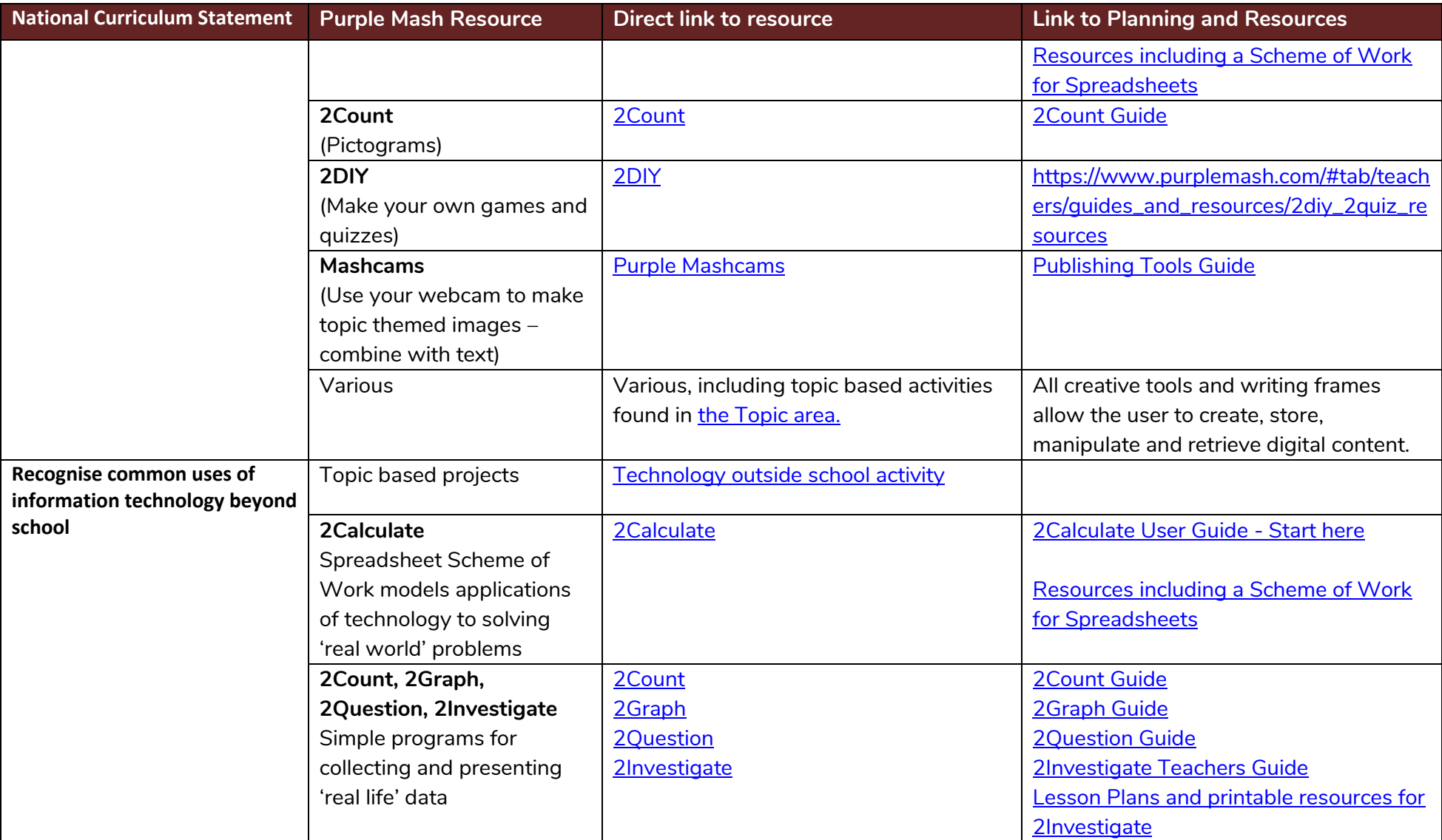

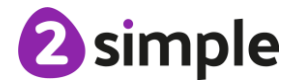

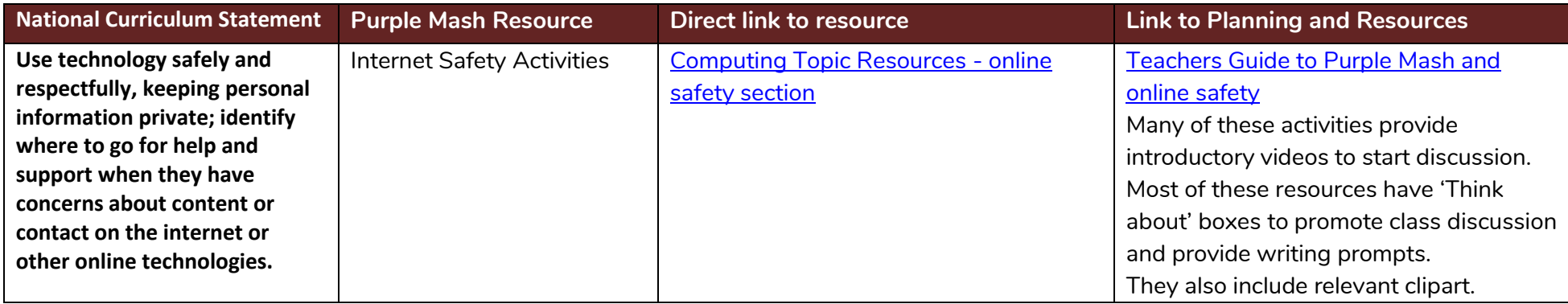

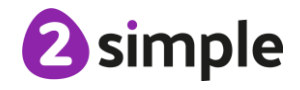

### **Key Stage 2**

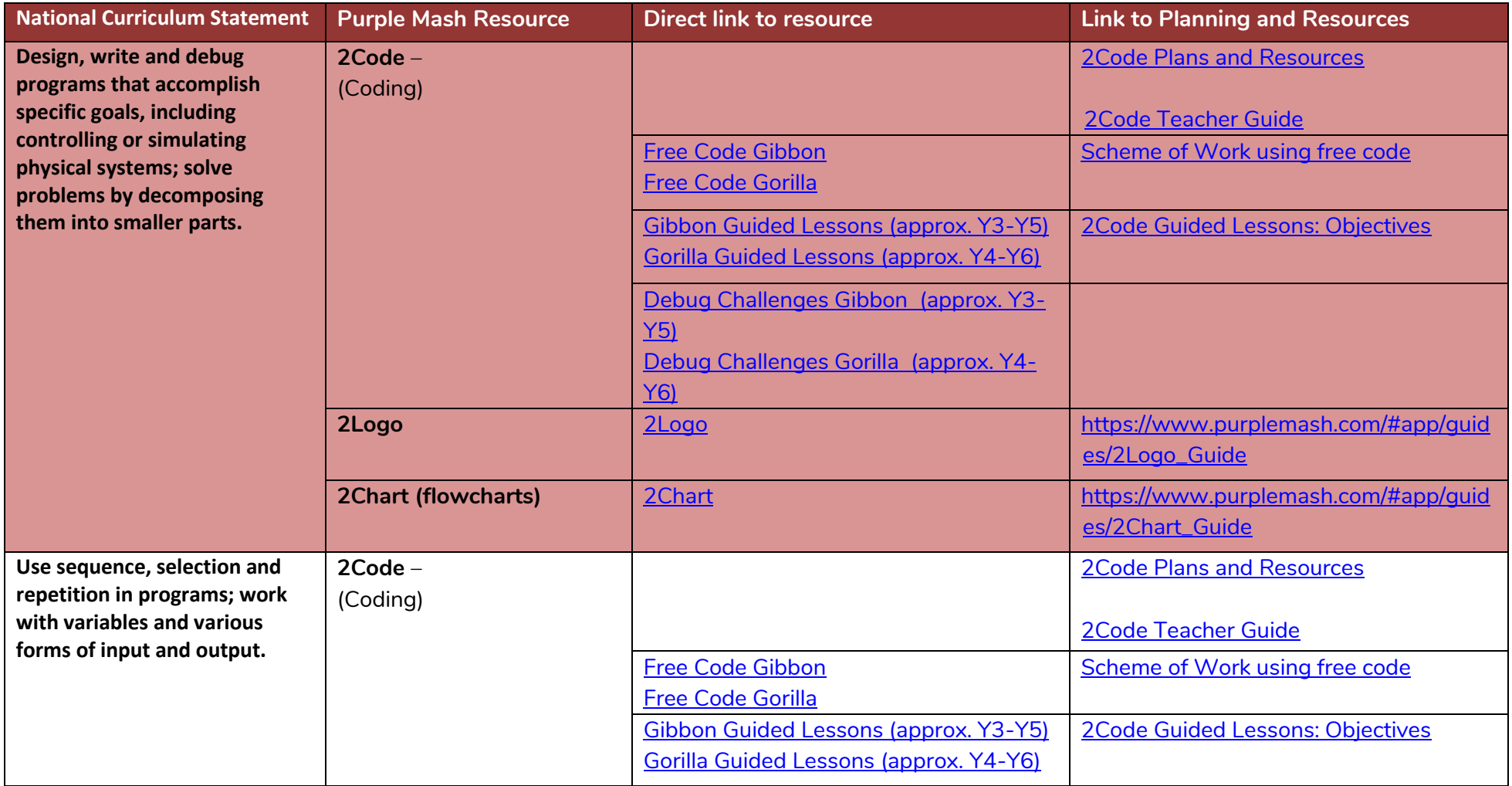

#### **Need more support? Contact us:**

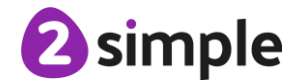

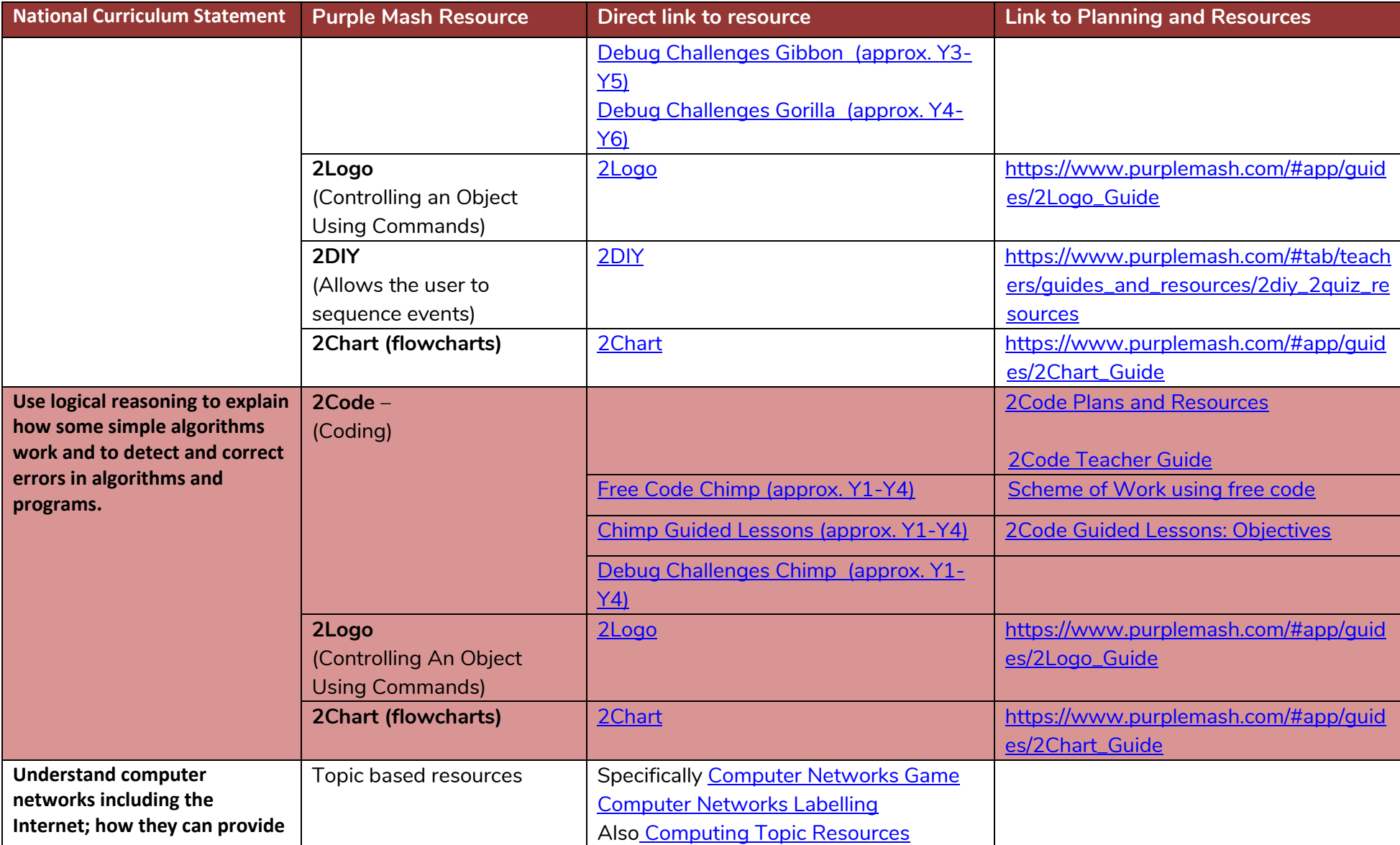

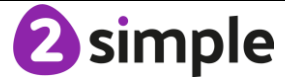

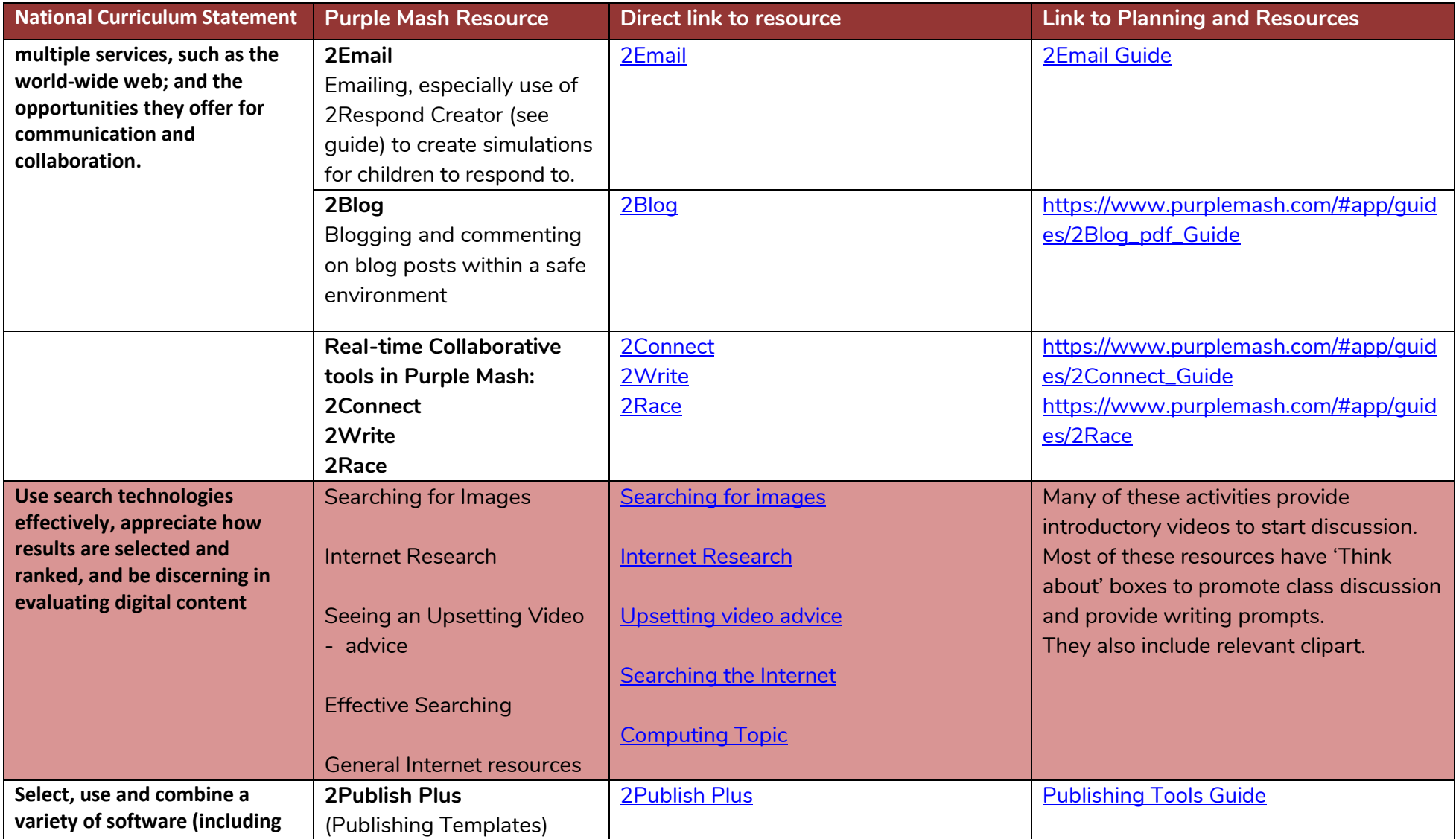

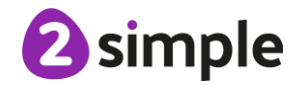

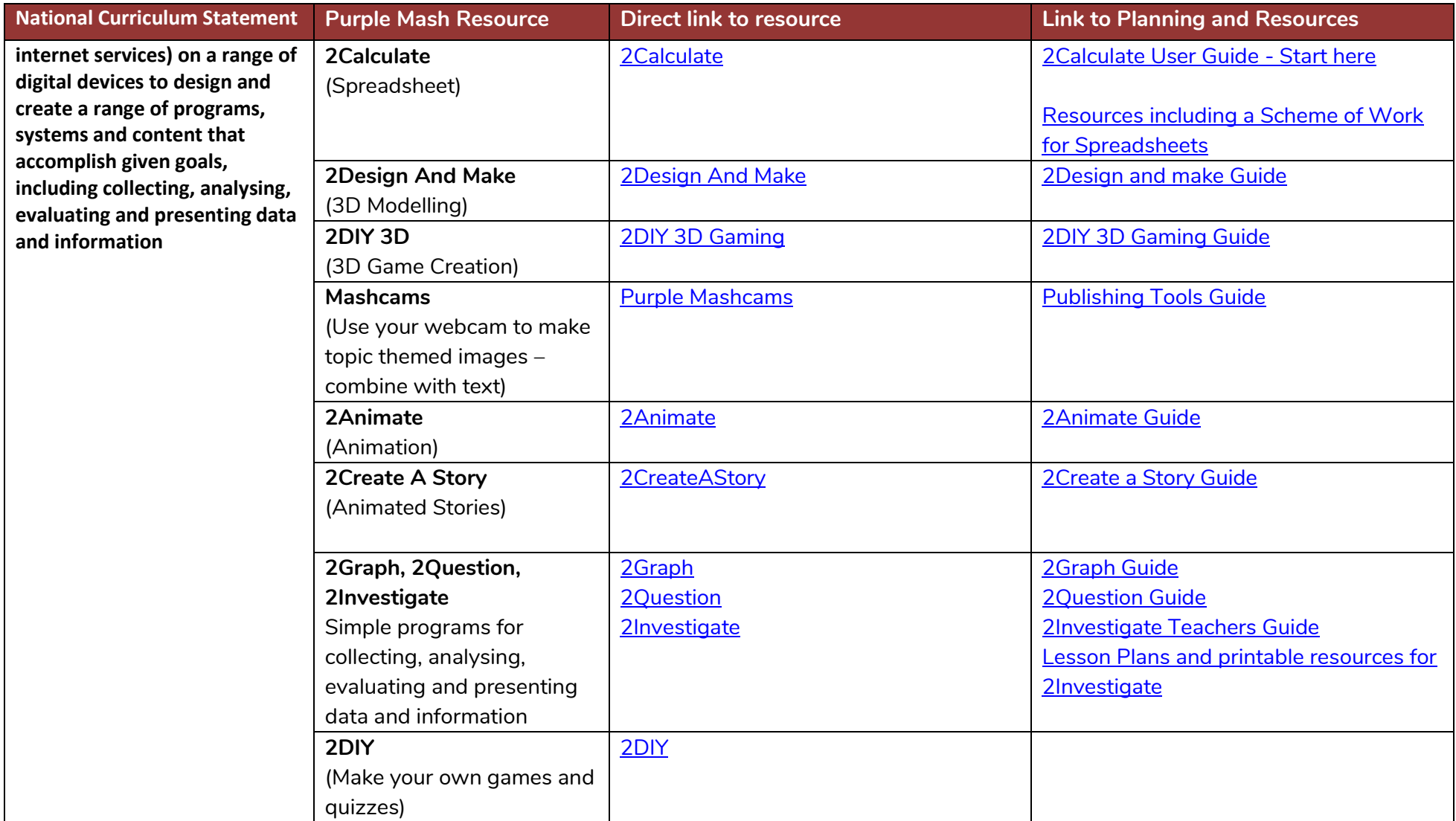

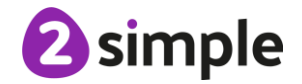

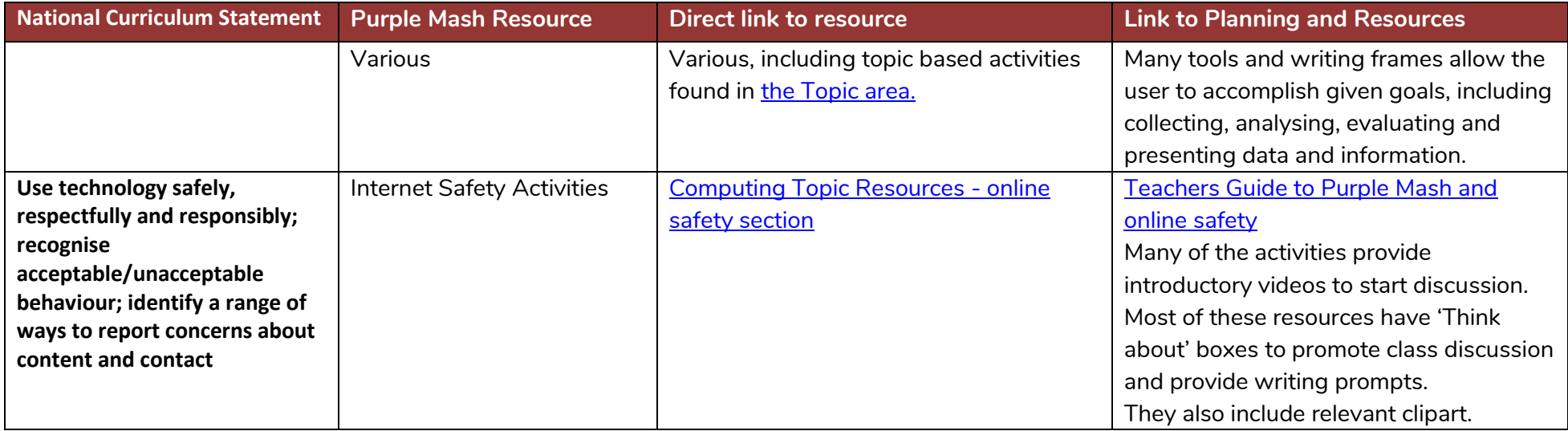

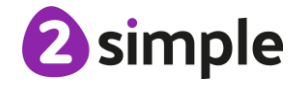